2. Klausur aus der Mathematik am 22.5.2012, Klasse 11Qd

Alle Ergebnisse sind mit Zwischenschritten nachvollziehbar darzustellen.

1. Bestimmen Sie jeweils den Term der Ableitungsfunktion

a:  $f(x) = x * e^{-2x}$  b:  $f(x) = ln(x-3)$ 

c: 
$$
f(x) = 1/\ln(3x)
$$
 d:  $f(x) = \frac{\ln(x)}{e^{x}-1}$ 

2. Geben Sie jeweils den Definitionsbereich über R an

a: 
$$
f(x) = \sqrt{1 - x^2}
$$
 b:  $f(x) = \sqrt{e - e^x}$ 

d: 
$$
f(x) = \ln(\frac{1}{x-1})
$$
 d:  $f(x) = \frac{1}{e^{-x}-2}$ 

3. Die Funktion f: x  $|\rightarrow 10 * \frac{e^{1.2x}}{e^{1.2x}+1}$  $\frac{e}{e^{1.2x}+21}$ ,  $x \ge 0$  zeigt den Steigflug eines Flugzeuges in der Einheit km - siehe Diagramm. Dabei bezieht sich die Höhe x = 0 km auf Normalnull – also Höhe über dem Meeresspiegel.

Der Funktionswert f(x) gibt die Höhe über Normalnull in km an.

Als Steigflug bezeichnet man den gesamten Vorgang bis zum Erreichen der Reisehöhe.

**Vorsicht:** Diagramm ist nicht maßstabsgetreu !!

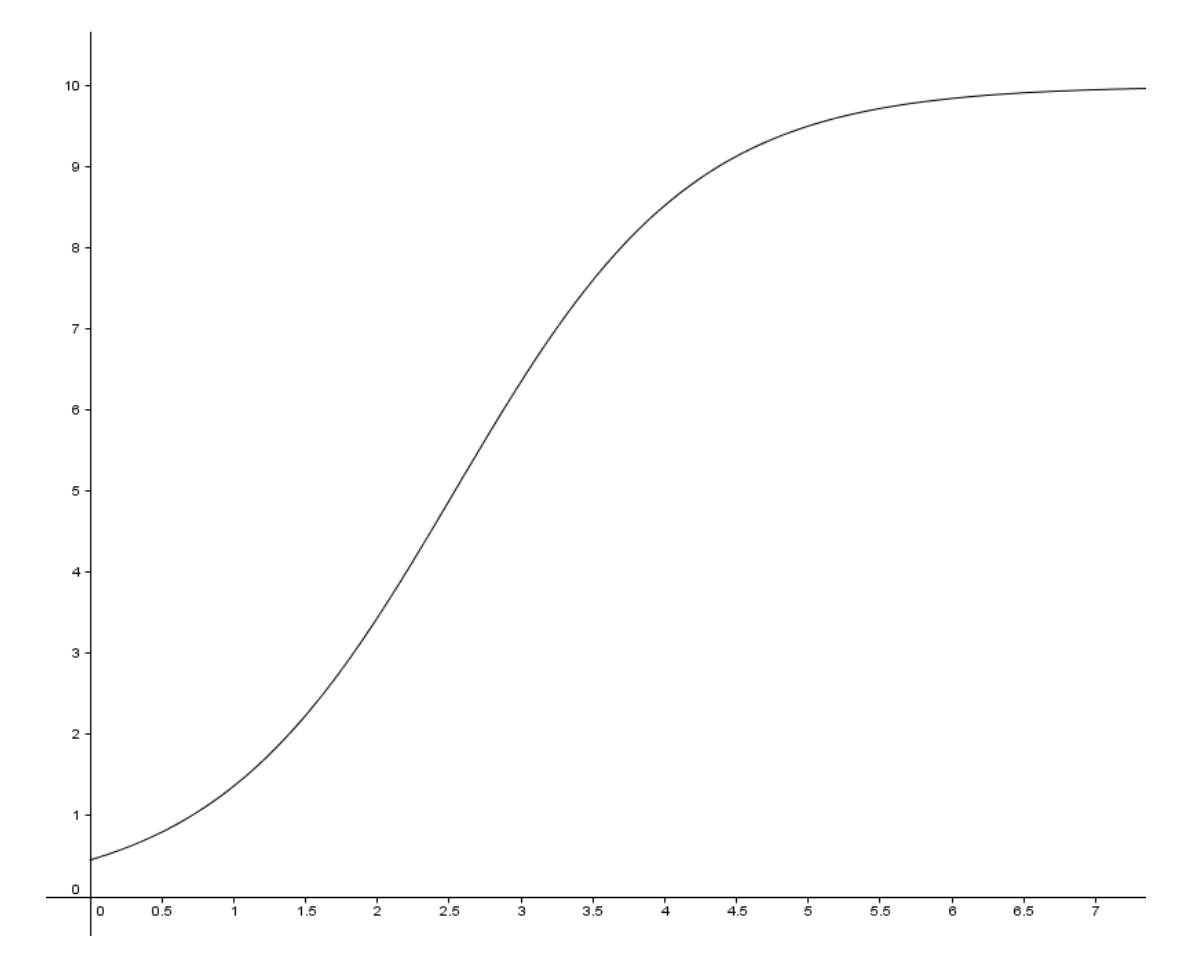

- a: Zeigen Sie durch Ausklammern von  $e^{1.2x}$  mit Hilfe einer Termbetrachtung, dass für große x-Werte eine Reisehöhe von 10 km über Normalnull erreicht wird.
- b: Zeigen Sie, dass der Steigflug zum Abflug von München Erding ( 450 m über Normalnull ) passen könnte.
- c: Bestätigen Sie für die Ableitungsfunktion

$$
f'(x) = 252 * \frac{e^{1.2x}}{(e^{1.2x} + 21)^2}
$$

d: Der Steigwinkel wird abgelesen als der Schnittwinkel der Tangente an die Steigkurve mit der x – Achse.

 Bestimmen Sie grafisch ( Steigungsdreieck einzeichnen – verwendete Werte müssen deutlich werden ) den Steigwinkel zur Entfernung x = 2,3 km vom Startpunkt .

- e: Skizzieren Sie einen Funktionsgraphen, der zeigt, wie sich der Steigwinkel mit der Entfernung x vom Startpunkt entwickelt.
- f: Der Steigwinkel erreicht beim Steigflug einen maximalen Wert in der Entfernung z km vom Abflugpunkt.

 Erläutern Sie kurz, welcher besondere Punkt W einer Kurve hier beschrieben wird und geben Sie ein mögliches Verfahren an, um diesen Punkt genau zu erfassen ( berechnen ).

g: Zur Berechnung von z stößt man auf folgende Gleichung:  $21 - 1.4 e^{1.2 z} = 0.$ 

Berechnen Sie z und dann den maximalen Steigwinkel  $\alpha$  in Grad genau

[ Zwischenergebnisse:  $z$  = 2,3 [ km ],  $\alpha = 60^0$  ]

h: Der Steigflug wird näherungsweise durch die Tangente in W aus e ersetzt.

Das untenstehende Diagramm gibt Ihnen den Kerosinverbrauch pro 100 m Höhengewinn in Abhängigkeit vom Steigwinkel  $\alpha$  an.

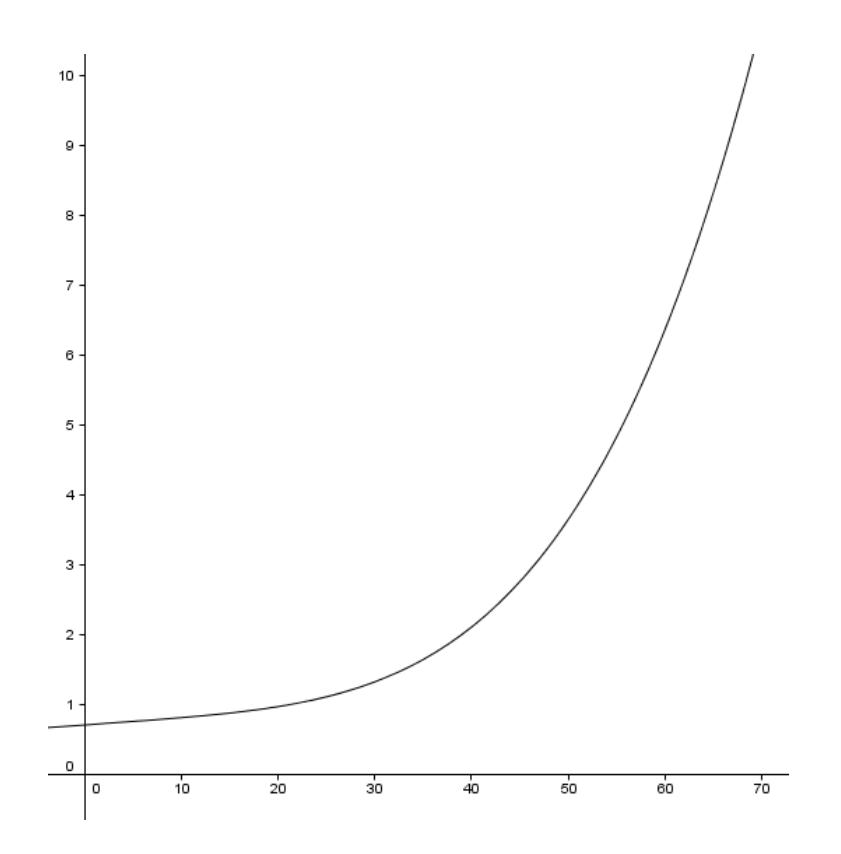

Schätzen Sie den Kerosinverbrauch für den gesamten Steigflug entlang der Tangente ab – alle Rechenschritte müssen nachvollziehbar dargestellt werden.

4. Auf einem PC werden in einem Musikarchiv 8460 Musiktitel aus der Zeit von 1960 – 1999 verwaltet. Es gibt mehrere Möglichkeiten diese Titel zu filtern:

nach Musikrichtungen: Rock (R) oder "nicht Rock"  $\overline{R}$ 

nach Perioden:  $M_{80} = 0.78$ aus den Achtzigern", .......

nach Sprache: deutsch (D) oder "nicht deutsch" ( $\overline{D}$ )

Insgesamt sind im Musikarchiv 5 mal so viele "nicht deutsche" Musiktitel wie "deutsche". Das Verhältnis der Titel aus den Bereichen Rock und "nicht Rock" ist sowohl in den Teilbereichen "deutsch" als auch "nicht deutsch" 4:1.

a: Erstellen Sie eine Vierfeldertafel für die Ereignisse "deutsch" und "Rock" – ausgehend von der absoluten Zahl x im Feld "deutsch".

Bestimmen Sie den Wert für x und die restlichen Feldbelegungen.

Zwischenergebnis:

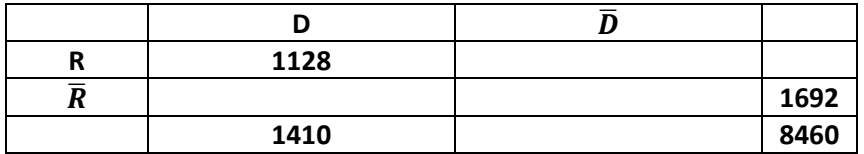

- b: Erstellen Sie einen Baum in der Abfolge " $D'' -$  "R" auf % gerundet.
- c: Zeigen Sie anhand einer Berechnung, dass die beiden Ereignisse "nicht deutsch" und "kein Rocktitel" stochastisch unabhängig sind.
- d: Geben Sie folgende Wahrscheinlichkeiten an:
	- Die Wahrscheinlichkeit, dass ein zufällig ausgewählter Titel ein "nicht deutscher Rocktitel" ist.
	- Die Wahrscheinlichkeit, dass ein zufällig ausgewählter Rocktitel nicht deutsch ist.

 Die Software liefert eine Liste aller deutscher Titel, von der zufällig einer ausgewählt und gespielt wird.

- Wie groß ist die Wahrscheinlichkeit dafür, dass man dann keinen Rocktitel hört.
- e: Unten sehen Sie einen Ausschnitt aus der Titelliste geordnet nach der Zugehörigkeit zu Musikperioden.

 Geben sie alle in dieser Liste enthaltenen Titel an, die zu folgendem Ereignis gehören:  $\overline{M_{70} \cup M_{80} \cup M_{90}}$ 

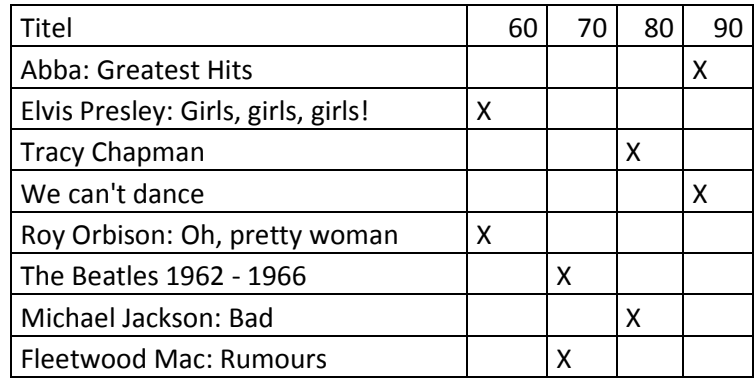

2. Klausur aus der Mathematik am 22.5.2012, Klasse 11Qd Lösungsvorschlag

c:  $f(x) = 1/\ln(3x)$  d:  $f(x) = \frac{\ln(x)}{e^{x}-1}$ 

Alle Ergebnisse sind mit Zwischenschritten nachvollziehbar darzustellen.

1. Bestimmen Sie jeweils den Term der Ableitungsfunktion

a: 
$$
f(x) = x * e^{-2x}
$$
 b:  $f(x) = ln(x-3)$ 

$$
a: f'(x) = 1 * e^{-2x} + x * e^{-2x} * (-2) = e^{-2x} * (1 - 2x)
$$
  
\n
$$
b: f'(x) = \frac{1}{x - 3} * 1 \qquad c: f'(x) = -\frac{\frac{1}{3x} * 3}{(\ln(3x))^2} = -\frac{1}{x * \ln^2(3x)}
$$
  
\n
$$
d: f'(x) = \frac{\left[\frac{1}{x} * (e^x - 1) - \ln(x) * e^x\right]}{\left[(e^x - 1)^2\right]}
$$

2. Geben Sie jeweils den Definitionsbereich über R an

a: 
$$
f(x) = \sqrt{1 - x^2}
$$
  $D = [-1; 1]$ 

b: 
$$
f(x) = \sqrt{e - e^x}
$$
  $D = ] - \infty; 1]$ 

d: 
$$
f(x) = \ln(\frac{1}{x-1})
$$
  $D = ]1; +\infty[$ 

d: 
$$
f(x) = \frac{1}{e^{-x} - 2}
$$
  $D = R \{-\ln(2)\}$ 

3. Die Funktion f: x  $|\rightarrow 10 * \frac{e^{1.2x}}{e^{1.2x}+1}$  $\frac{e}{e^{1.2x}+21}$ ,  $x \ge 0$  zeigt den Steigflug eines Flugzeuges in der Einheit km - siehe Diagramm. Dabei bezieht sich die Höhe x = 0 km auf Normalnull – also Höhe über dem Meeresspiegel.

Der Funktionswert f(x) gibt die Höhe über Normalnull in km an.

Als Steigflug bezeichnet man den gesamten Vorgang bis zum Erreichen der Reisehöhe.

**Vorsicht:** Diagramm ist nicht maßstabsgetreu !!

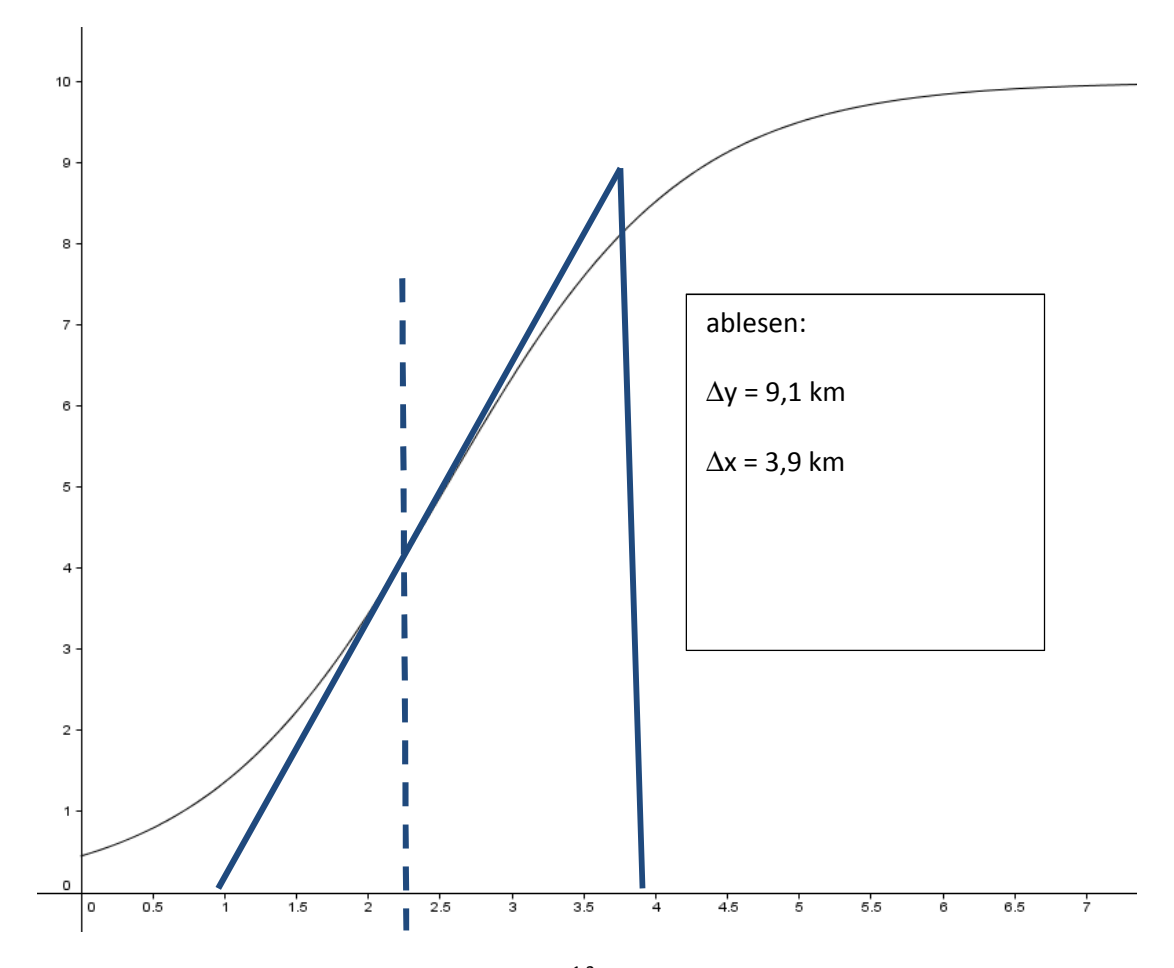

a: Zeigen Sie durch Ausklammern von e<sup>1.2x</sup> mit Hilfe einer Termbetrachtung, dass für große x-Werte eine Reisehöhe von 10 km über Normalnull erreicht wird.

$$
f(x) = 10 * \frac{e^{1.2x}}{\left[e^{1.2x} * \left(1 + \frac{21}{e^{1.2x}}\right)\right]} = 10 * \frac{1}{1 + \frac{21}{e^{1.2x}}} \to 10 \ da \ 1 + \frac{21}{e^{1.2x}} \to 1 \ f \ddot{u} \dot{r} \ x \to \infty b:
$$

b: Zeigen Sie, dass der Steigflug zum Abflug von München Erding ( 450 m über Normalnull ) passen könnte.

Abflug heißt hier: x = 0

$$
f(0) = 10 * \frac{e^{0}}{e^{0} + 21} = \frac{10}{22} = 0,4545... = 450 [m]
$$

c: Bestätigen Sie für die Ableitungsfunktion

$$
f'(x) = 252 * \frac{e^{1.2x}}{(e^{1.2x} + 21)^2}
$$
  

$$
f'(x) = 10 * \frac{[e^{1.2x} + 1.2 * (e^{1.2x} + 21) - e^{1.2x} * (e^{1.2x} + 1.2)]}{(e^{1.2x} + 21)^2} =
$$
  

$$
10 * \frac{[1.2 * e^{2*1.2x} + 21 * 1.2 e^{1.2x} - 1.2 * e^{2*1.2x}]}{(e^{1.2x} + 21)^2} =
$$
  

$$
10 * \frac{21 * 1.2 * e^{1.2x}}{(e^{1.2x} + 21)^2} = 252 * \frac{e^{1.2x}}{(e^{1.2x} + 21)^2}
$$

d: Der Steigwinkel wird abgelesen als der Schnittwinkel der Tangente an die Steigkurve mit der x – Achse.

 Bestimmen Sie grafisch ( Steigungsdreieck einzeichnen – verwendete Werte müssen deutlich werden ) den Steigwinkel zur Entfernung x = 2,3 km vom Startpunkt .

aus Diagramm:  $tan(\alpha) = \frac{9.1}{3.9}$  $\frac{9,1}{3,9}$  | ~ tan<sup>-1</sup>  $\Leftrightarrow \alpha \approx 67^0$ 

e: Skizzieren Sie einen Funktionsgraphen, der zeigt, wie sich der Steigwinkel mit der Entfernung x vom Startpunkt entwickelt.

Anforderungen an die Kurve - eigentlich  $G_f$ :

- bei  $x = 0$  gilt:  $f'(0) = 0$
- für x gegen unendlich:  $f'(x) = 0$
- streng monoton steigend bis ca.  $x = 2,3$ , dann streng monoton fallend

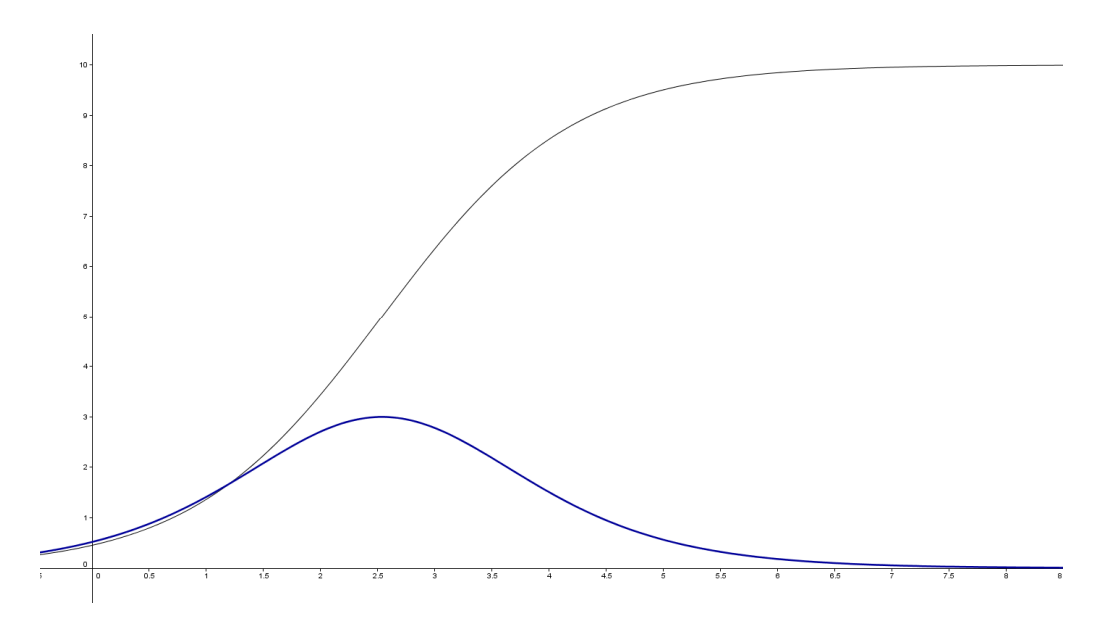

f: Der Steigwinkel erreicht beim Steigflug einen maximalen Wert in der Entfernung z km vom Abflugpunkt.

 Erläutern Sie kurz, welcher besondere Punkt W einer Kurve hier beschrieben wird und geben Sie ein mögliches Verfahren an, um diesen Punkt genau zu erfassen ( berechnen ).

## Erläuterung:

Hier wird die Frage nach dem Wendepunkt von  $G_f$  gestellt – also sind folgende Verfahren möglich ( eines genügt ! ):

- 1.  $f''(z) = 0$  und  $f'''(z) < 0$
- 2. f''(z) = 0 und Nachweis des Vorzeichenwechsels für f'' bei z

g: Zur Berechnung von z stößt man auf folgende Gleichung:  $21 - 1.4 e^{1.2 z} = 0.$ 

Berechnen Sie z und dann den maximalen Steigwinkel  $\alpha$  in Grad genau

 $21 = 1.4 \, e^{1.2x} \ \Leftrightarrow \ \frac{21}{1.4}$  $\frac{21}{1.4}$  = 15 =  $e^{1.2x}$  | ~ ln ⇔ 1,2x = ln(15) | ~  $\frac{1}{1.2}$  ⇔ x =  $ln(15)$  $\frac{1}{1,2}$  = 2,3 ... in f'einsetzen:  $f'(2,3) = 252 * \frac{e^{4,2*2,3}}{(e^{4,2*2,3}+2)}$  $\frac{e}{(e^{1,2*2,3}+21)^2}$  = 2,94 ...  $tan(\alpha) = 2.94$  | ~  $tan^{-1} \Rightarrow \alpha \approx 71^{\circ}$ 

[ Zwischenergebnisse:  $z = 2.3$  [ km ],  $\alpha = 71^0$  ]

h: Der Steigflug wird näherungsweise durch die Tangente in W aus e ersetzt.

Das untenstehende Diagramm gibt Ihnen den Kerosinverbrauch pro 100 m Höhengewinn in Abhängigkeit vom Steigwinkel  $\alpha$  an.

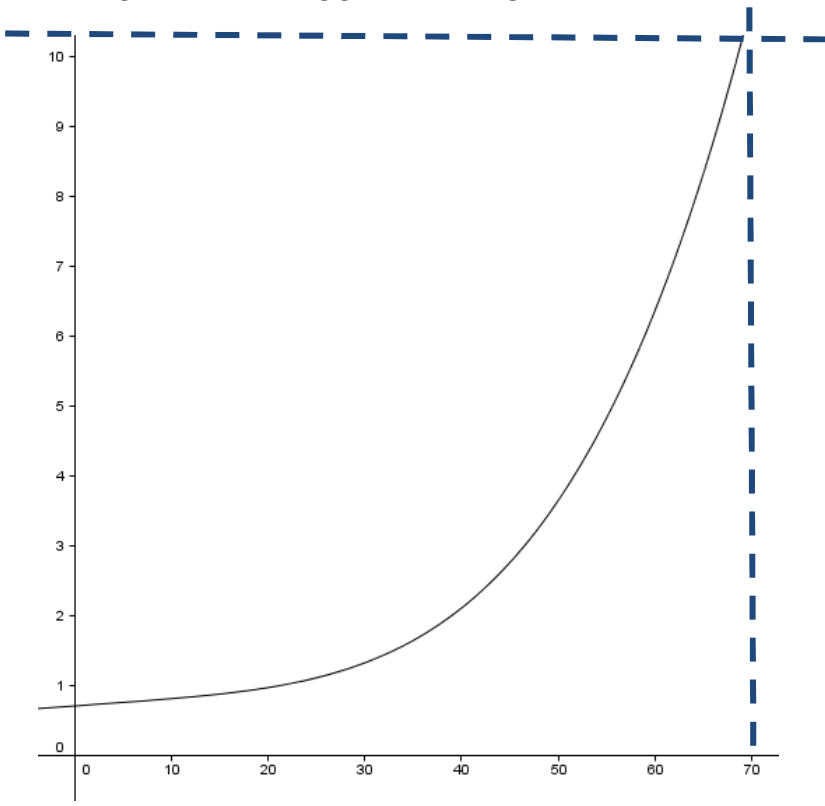

Schätzen Sie den Kerosinverbrauch für den gesamten Steigflug entlang der Tangente ab – alle Rechenschritte müssen nachvollziehbar dargestellt werden.

aus dem Diagramm: Verbrauch pro 100 m Steigflug ca. 10,2 L, also bei einem Aufstieg von 450 m auf 10000 m: 10,2 L \* 95,5 = 970 L

4. Auf einem PC werden in einem Musikarchiv 8460 Musiktitel aus der Zeit von 1960 – 1999 verwaltet. Es gibt mehrere Möglichkeiten diese Titel zu filtern:

nach Musikrichtungen: Rock (R) oder "nicht Rock"  $\bar{R}$ nach Perioden:  $M_{80} = 0.78$ aus den Achtzigern", ....... nach Sprache: deutsch (D) oder "nicht deutsch" ( $\overline{D}$ )

Insgesamt sind im Musikarchiv 5 mal so viele "nicht deutsche" Musiktitel wie "deutsche". Das Verhältnis der Titel aus den Bereichen Rock und "nicht Rock" ist sowohl in den Teilbereichen "deutsch" als auch "nicht deutsch" 4:1.

a: Erstellen Sie eine Vierfeldertafel für die Ereignisse "deutsch" und "Rock" – ausgehend von der absoluten Zahl x im Feld "deutsch".

Bestimmen Sie den Wert für x und die restlichen Feldbelegungen.

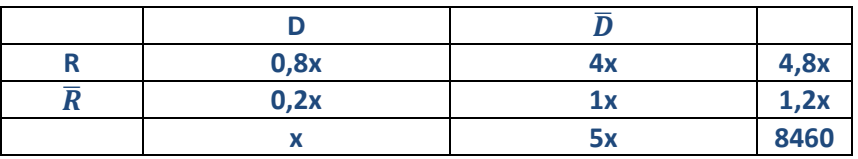

Damit erhält man:  $6x = 8460 \Rightarrow x = 1410$  oder Kontrolle:  $4,8x + 1,2x = 6x$  d. h. ebenfalls  $6x = 8460$ 

Zwischenergebnis:

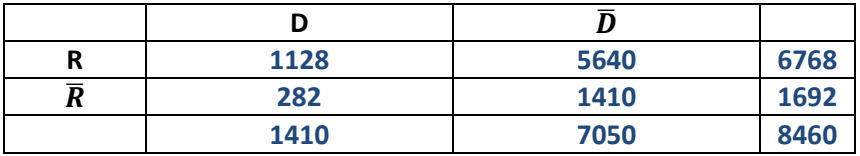

b: Erstellen Sie einen Baum in der Abfolge " $D'' -$  "R" auf % gerundet.

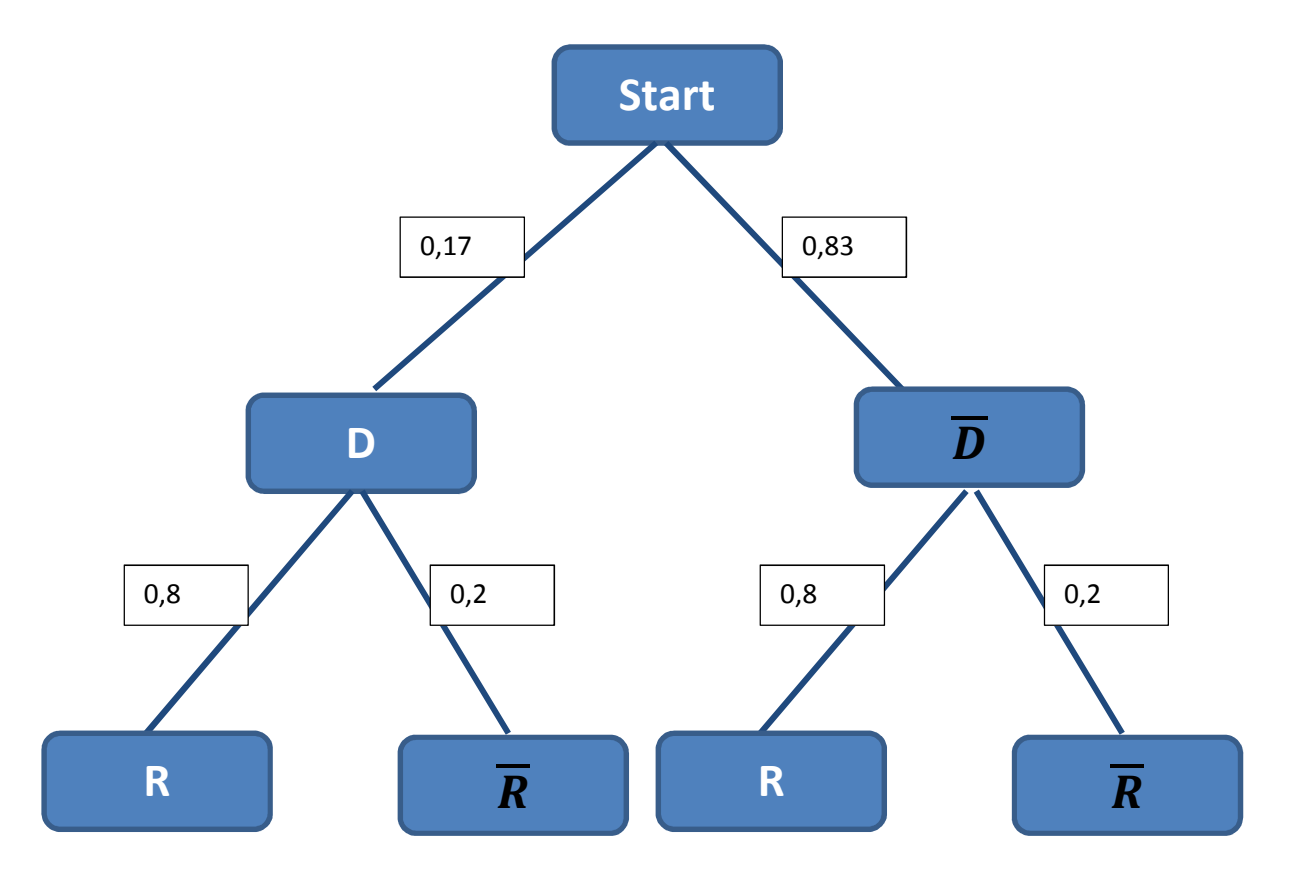

c: Zeigen Sie anhand einer Berechnung, dass die beiden Ereignisse "nicht deutsch" und "kein Rocktitel" stochastisch unabhängig sind.

zu zeigen:  $P(\overline{D} \cap \overline{R}) = P(\overline{D}) * P(\overline{R})$ linke Seite:  $P(\overline{D} \cap \overline{R}) = \frac{1410}{8460}$  $\frac{1410}{8460} = \frac{1}{6}$  $\boldsymbol{6}$ rechte Seite:  $P(\overline{D}) * P(\overline{R}) = \frac{5}{6}$  $\frac{5}{6} * \frac{1}{5}$  $\frac{1}{5} = \frac{1}{6}$  $\boldsymbol{6}$ 

- d: Geben Sie folgende Wahrscheinlichkeiten an:
	- Die Wahrscheinlichkeit, dass ein zufällig ausgewählter Titel ein "nicht deutscher Rocktitel" ist.

$$
P(R \cap \overline{D}) = \frac{5640}{8460} = \frac{2}{3}
$$

• Die Wahrscheinlichkeit, dass ein zufällig ausgewählter Rocktitel nicht deutsch ist.

$$
P_R(\overline{D}) = \frac{5640}{6768} = \frac{5}{6}
$$

Die Software liefert eine Liste aller deutscher Titel, von der zufällig einer ausgewählt und gespielt wird.

• Wie groß ist die Wahrscheinlichkeit dafür, dass man dann keinen Rocktitel hört.

$$
P_D(\overline{R}) = \frac{282}{1410} = \frac{1}{5}
$$

e: Unten sehen Sie einen Ausschnitt aus der Titelliste – geordnet nach der Zugehörigkeit zu Musikperioden.

 Geben sie alle in dieser Liste enthaltenen Titel an, die zu folgendem Ereignis gehören:  $\overline{M_{70} \cup M_{80} \cup M_{90}}$ algebraisch: =  $\overline{M_{70}} \cap \overline{M_{80}} \cap \overline{M_{90}}$ 

also alle Titel, die nicht in die 70 und gleichzeitig nicht in die 80 und gleichzeitig nicht in die 80 Jahre gehören: alle Titel aus den 60 Jahren

oder mit Überlegung:

alle Titel, die nicht in die 70 oder die 80 oder die 90 Jahre gehören – also alle Titel aus den 60 Jahren

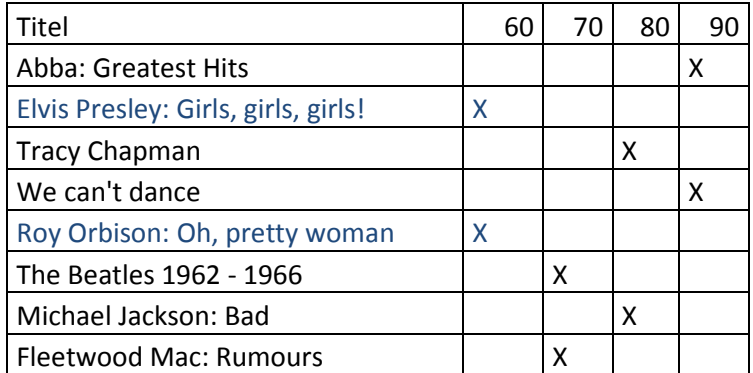